## **List Functions**

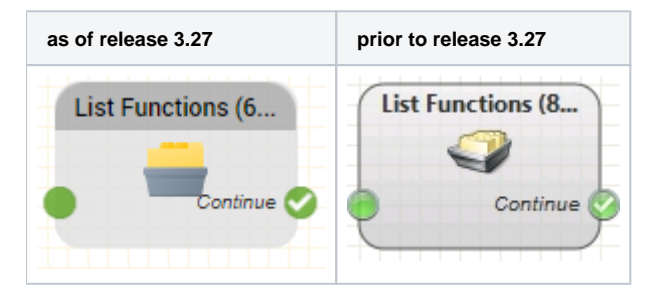

## **Function**

This object carries an operation out on a **List**.

## **Parameters**

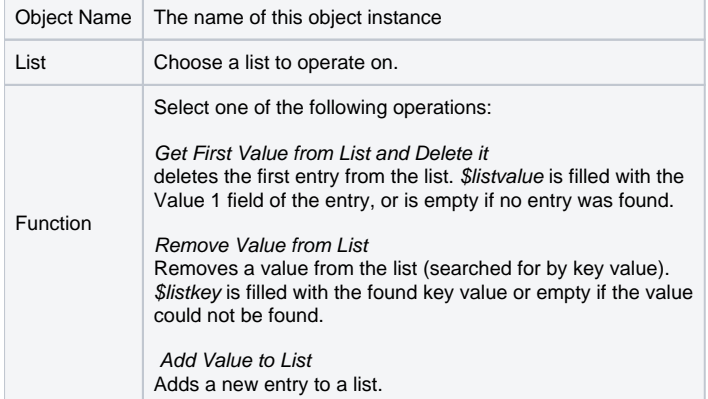

Depending on the function, further parameters are required:

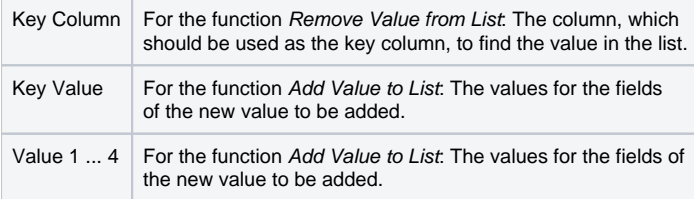

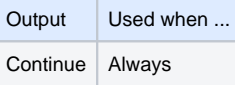